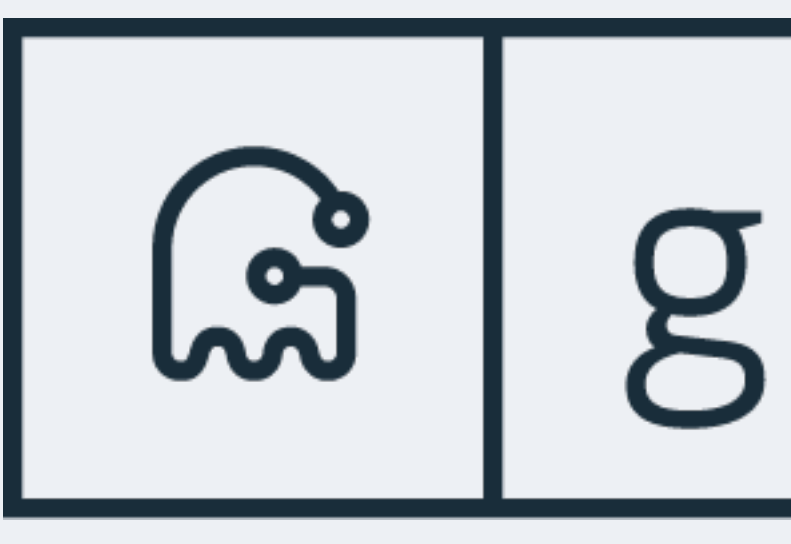

### **GitHub's online schema migrations for MySQL**

- Jonah Berquist, Engineering Manager @github/database-infrastructure
- *Illustrated with ghosts (and product placement)*

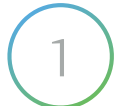

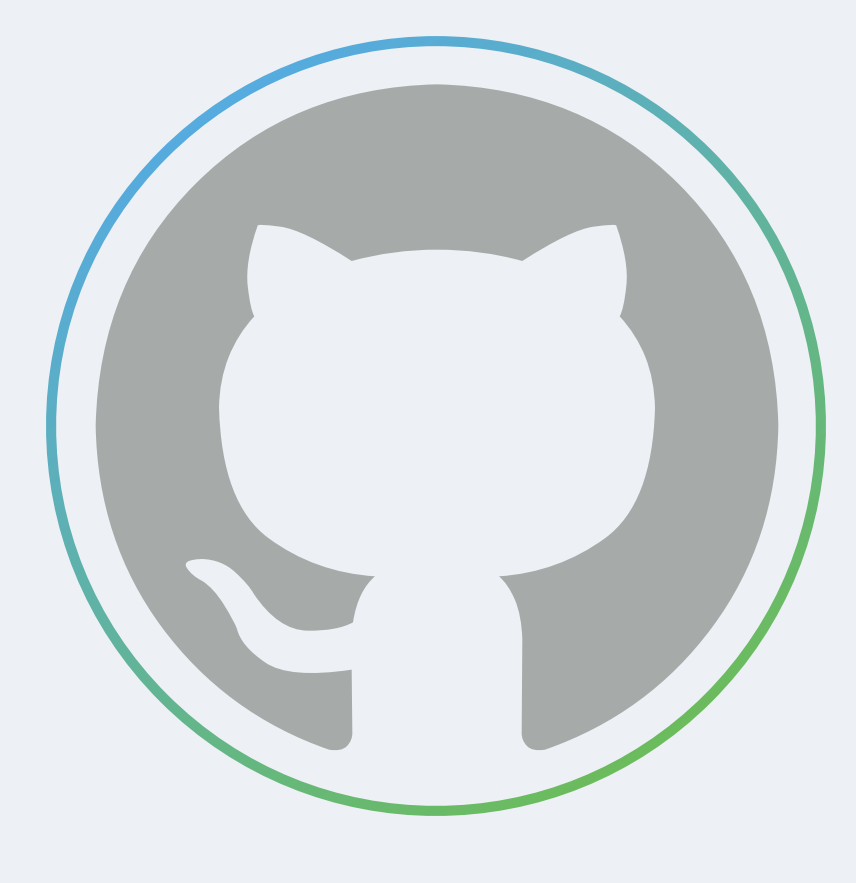

(C) How people build software

## $\mathbb{S}$  |  $g$  h-ost

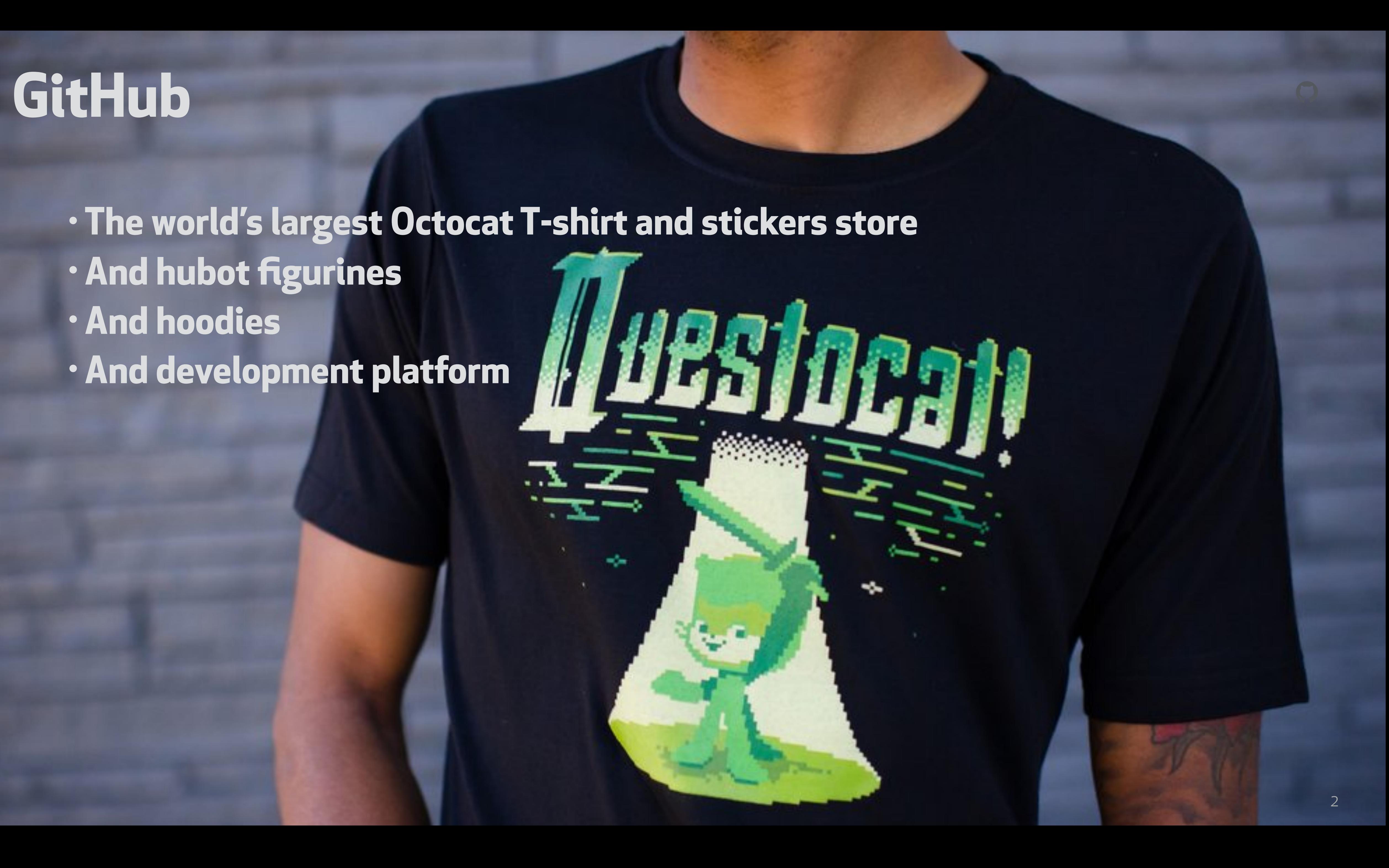

- **• The world's largest Octocat T-shirt and stickers store**
- **•And hubot figurines**
- **•And hoodies**
- **•And development platform**

÷

### **GitHub**

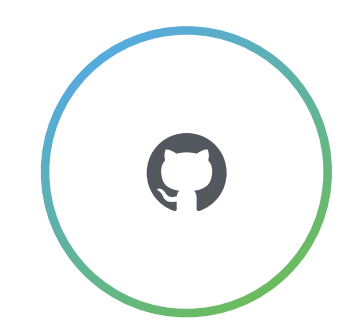

# **•GitHub Online Schema Transmogrifier/Transfigurator/Transfer/Thingy**

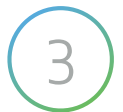

- **• gh-ost is GitHub's MySQL schema migration tool**
- 
- **•Developed by @github/database-infrastructure**
- **•Used in production daily**
- **•Open source, [github.com/github/gh-ost](https://github.com/github/gh-ost)**

### **But, what is this all about?**

(C) How people build software

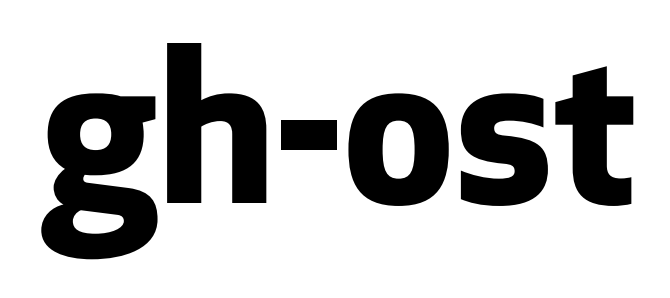

![](_page_3_Picture_8.jpeg)

### **•GitHub stores repositories in git, and uses MySQL as the backend database**

![](_page_3_Picture_11.jpeg)

- **for all related metadata:** 
	- Repository metadata, users, issues, pull requests, comments etc.
- **•Our MySQL servers must be available, responsive and in good state:** 
	- Write throughput expected to be high
	- Write latency expected to be low
	- Replica lag expected to be low

## **MySQL**

![](_page_4_Picture_9.jpeg)

- **• MySQL schema migration is a known problem**
- **•Addressed by schema migration tools since 2009. Most common are:** 
	- pt-online-schema-change by Percona
	- fb-osc by Facebook
- **and these changes should take place quickly** 
	- Migrations must not block development
	- Migrations must not impact availability

# **•GitHub develops rapidly. Engineers require changes to MySQL tables daily,**

![](_page_4_Picture_13.jpeg)

## **Migrations**

![](_page_5_Picture_12.jpeg)

# • Some migrations caused such high load that writes were stalled and GitHub

![](_page_5_Picture_15.jpeg)

- **• We used pt-online-schema-change for years**
- **•As we grew in volume and traffic, we hit more and more problems** 
	- performance degraded
	- Others would cause consistent replication lags
	- Some tables could only be migrated off-peak
	- Some tables could only be migrated during weekend
	- We would attend to running migrations
	- Some tables could not be migrated
	- In 2016, we suffered outages due to migrations on our busiest tables
	- We had a list of "risky" migrations

## **GitHub migration pains**

![](_page_6_Picture_2.jpeg)

![](_page_6_Picture_0.jpeg)

### **Previous tools**

## **Synchronous triggers based migration**

![](_page_7_Picture_7.jpeg)

![](_page_7_Picture_6.jpeg)

![](_page_7_Picture_1.jpeg)

original table and the ghost table

### **pt-online-schema-change oak-online-alter-table LHM**

![](_page_8_Picture_10.jpeg)

![](_page_8_Picture_9.jpeg)

![](_page_8_Picture_3.jpeg)

![](_page_8_Picture_5.jpeg)

![](_page_8_Picture_1.jpeg)

![](_page_8_Picture_6.jpeg)

![](_page_8_Picture_2.jpeg)

## **Asynchronous triggers based migration**

![](_page_8_Picture_7.jpeg)

**(C)** How people build software

![](_page_9_Picture_14.jpeg)

![](_page_9_Picture_15.jpeg)

- **• Stored routines** 
	- Interpreted, not compiled. Latency to each transaction
- **• Locks** 
	- Transaction space competes for multiple, uncoordinated locks
	- Metadata locks
- **•Unsuspendible** 
	- Even as throttling is required, triggers must continue to work
- **• Concurrent migrations** 
	- Trust issues
- **•No reliable testing** 
	- Either cannot test in production, or test does not get actual write workload

![](_page_9_Picture_13.jpeg)

## **What's wrong with triggers?**

![](_page_10_Picture_0.jpeg)

## Time to gh-ost

![](_page_10_Picture_2.jpeg)

![](_page_11_Picture_9.jpeg)

## • Interprets related DML (INSERT, UPDATE, DELETE) entries and transforms them

![](_page_11_Picture_12.jpeg)

- **• gh-ost connects as replica and pulls binary log entries (RBR format)** 
	- to meet refactored table structure
	- Applies on *ghost* table
- **• gh-ost connects to master and iterates rows** 
	-
	- One chunk after the other, copies rows from the original table to the *ghost* table • Much like existing tools, but more on this later
- **• maintains a "changelog" table for internal lightweight bookkeeping**

## **Binlog based design**

![](_page_12_Picture_5.jpeg)

![](_page_12_Picture_8.jpeg)

![](_page_12_Picture_7.jpeg)

![](_page_12_Picture_1.jpeg)

![](_page_12_Figure_6.jpeg)

![](_page_12_Picture_2.jpeg)

![](_page_12_Picture_4.jpeg)

## **Triggerless, binlog based migration**

## **Binlog based migration, utilize replica**

![](_page_13_Figure_1.jpeg)

![](_page_13_Picture_2.jpeg)

How people build software

replica

![](_page_13_Picture_4.jpeg)

![](_page_13_Picture_5.jpeg)

![](_page_14_Figure_12.jpeg)

![](_page_14_Picture_18.jpeg)

- **• Binary logs can be read from anywhere** 
	- gh-ost prefers connecting to a replica, offloading work from master
- **• gh-ost controls the entire data flow** 
	- It can truly throttle, suspending all writes on the migrated server
- **• gh-ost writes are decoupled from the master workload** 
	- Write concurrency on master turns irrelevant
- **• gh-ost's design is to issue all writes sequentially** 
	- Completely avoiding locking contention
	- Migrated server only sees a single connection issuing writes
	- Migration algorithm simplified

## **Binlog based design implications**

![](_page_15_Picture_18.jpeg)

![](_page_15_Picture_19.jpeg)

### **gh-ost** migration:

- creates *ghost* table on migrated server
- alters *ghost* table
- hooks up as a MySQL replica, streams binary log events
- interchangeably:
	- applies events on *ghost* table
	- copies rows from original table onto *ghost* table
- cut-over

![](_page_15_Figure_1.jpeg)

 $\bigodot$  How people build software

### Preferred setup:

- connects to replica
- inspects table structure, table dimensions on replica
- hooks as replica onto replica
- apply all changes on master
- writes internal & heartbeat events onto master, expects them on replica

### **gh-ost design**

### gh-ost operation modes

![](_page_16_Picture_1.jpeg)

a. connect to replica

![](_page_16_Picture_3.jpeg)

How people build software

![](_page_16_Picture_6.jpeg)

### b. connect to master

![](_page_16_Picture_8.jpeg)

### c. migrate/test on replica

![](_page_16_Picture_10.jpeg)

### Trust-

![](_page_17_Picture_1.jpeg)

![](_page_17_Picture_2.jpeg)

### Operations

3

![](_page_18_Picture_1.jpeg)

![](_page_18_Picture_2.jpeg)

![](_page_19_Picture_12.jpeg)

### **• There are no triggers. gh-ost can completely throtle the operation when it**

- **chooses to.**
- **• Throtling based on multiple criteria:** 
	- Master metrics thresholds (e.g. Threads\_running)
	- Replication lag
	- Arbitrary query
	- HTTP endpoint
	- Flag file
	- Use command
- **gh-ost's operation and resume normal master workload.** 
	- And you may resume operation once satisfied

# **• Trust: you could choose, at any time and effective immediately, to throtle**

![](_page_19_Picture_16.jpeg)

## **Throtling**

![](_page_20_Picture_11.jpeg)

![](_page_20_Picture_13.jpeg)

### **• The final migration step: replacing the original table with the** *ghost* **table, incurs a brief table lock**

- During brief lock time, number of connections may escalate
- This metadata-locks-involved step is a critical point for the migration

### **• People tend to stick around during this phase.**

- 
- As cut-over is ready, gh-ost just keeps synching the tables via binlog events • Requires an explicit command/hint to cut-over

• People actually plan ahead migration start time based on the estimated completion time, so they can guarantee to be around

### **• gh-ost offers postponed cut-over (optional, configurable)**

### **• Trust: I can safely go to bed**

### **Cut-over**

![](_page_21_Picture_10.jpeg)

![](_page_21_Picture_13.jpeg)

- **• gh-ost monitors replication lag in subsecond-resolution**
- **•At GitHub replication lag is normally kept subsecond** 
	- We don't like it when we see 5 second lag
	- We really don't like it when we see 10 second lag
	- 20 second lag often leads to investigation
- **• We are able to migrate our busiest tables, during rush hour, and keep replication lag below 1s**
- **• Trust: migrations will do** *whatever it takes* **to keep replicas up-to-date**

![](_page_21_Picture_9.jpeg)

## **Subsecond replication lag**

## **throtling in production**

![](_page_22_Picture_8.jpeg)

![](_page_22_Picture_6.jpeg)

![](_page_22_Picture_7.jpeg)

![](_page_22_Figure_4.jpeg)

(F) How people build software

### **Our production replication lag, before and during migration on one of our busiest tables**

CEST tz

![](_page_23_Picture_12.jpeg)

# **• If configuration does not match your workload, you kill the migration and**

![](_page_23_Picture_16.jpeg)

- **• With existing tools, you run your migration tool based on some configuration.**
- **start a new one with more relaxed/aggressive config**
- **• gh-ost listens on Unix socket file and/or TCP**
- **•You can connect to a running migration and ask:** 
	- status
	- max-lag-millis=500
	- throttle
	- cut-over
- **• Trust: you can always get a reliable status or reconfigure as you see fit**

![](_page_23_Picture_11.jpeg)

## **Dynamic visibility & control**

![](_page_24_Picture_9.jpeg)

• startup, validated, row-copy about to begin, routinely status, about to cut-over,

![](_page_24_Picture_13.jpeg)

- **• gh-ost will invoke your hooks at points of interest** 
	- If you like, do your own cleanup, collecting, auditing, chating.
- **•Hooks available for:** 
	- stop-replication, success, failure
- **• gh-ost will populate environment variables for your process**
- **• ht[ps://github.com/github/gh-ost/blob/master/doc/hooks.md](https://github.com/github/gh-ost/blob/master/doc/hooks.md)**
- **• Trust: integrate with your infrastructure**

### **Hooks**

![](_page_25_Picture_10.jpeg)

- **• We work from/with ChatOps**
- **•Are integrate gh-ost into our flow and ChatOps**
- **• We control migrations via chat:** 
	- .migration sup
	- .migration max-lag-millis 300
	- .migration cut-over <table>
- **cut-over**
- **• Migrations are accessible to everyone, not just DBAs**

### **• Migrations ping us in chat to let us know their status; or if they're ready to**

![](_page_25_Picture_14.jpeg)

## **gh-ost @ GitHub**

## **gh-ost chatops @ GitHub**

![](_page_26_Picture_10.jpeg)

![](_page_26_Picture_7.jpeg)

- **• We control gh-ost via chatops**
- **•And gh-ost chats to us** 
	- **and** *who* **did** *what***.**

![](_page_26_Picture_57.jpeg)

![](_page_26_Picture_6.jpeg)

### **• The chat is a changelog visible to all. It tells us** *what* **happened** *when***,**

![](_page_26_Picture_9.jpeg)

## Testing

![](_page_27_Picture_1.jpeg)

![](_page_27_Picture_2.jpeg)

28

![](_page_28_Picture_6.jpeg)

![](_page_28_Picture_9.jpeg)

- gh-ost works perfectly well on our data
- Tested, re-tested, and tested again
- Full coverage of production tables
- Dedicated servers that run continuous tests

## **Testing**

### **gh-ost dedicated test servers**

![](_page_29_Picture_13.jpeg)

![](_page_29_Picture_12.jpeg)

- Trivial **ENGINE=INNODB** migration
- Stop replication
- Cut-over, cut-back
- Checksum both tables, compare
- Checksum failure: **stop the world, alert**
- Success/failure: event
- Drop ghost table
- Catch up
- Next table

![](_page_29_Picture_11.jpeg)

### Testing in production

![](_page_30_Figure_1.jpeg)

![](_page_30_Picture_3.jpeg)

![](_page_30_Picture_4.jpeg)

## Open source

![](_page_31_Picture_1.jpeg)

![](_page_31_Picture_2.jpeg)

- **• gh-ost is released under the MIT license • We encourage collaboration**
- - Issues
		-
		-
		-
		- Bugs<br>• Questions<br>• Feature requests<br>• Sharing experience
	- Pull requests
		-
		- Code<br>• Documentation

**• htps://github.com/github/gh-ost**

![](_page_32_Picture_13.jpeg)

**SOUITCE**<br>
It is released under the MIT license<br>
recourage collaboration<br>
Elengs<br>
Questions<br>
Enature requests<br>
Sharing experience<br>
Code<br>
Documentation<br>
://github.com/github/gh-ost<br>
\*\*\*\*

![](_page_32_Picture_25.jpeg)

## **Open source**

![](_page_33_Picture_0.jpeg)

# **Thank you!**

![](_page_33_Picture_2.jpeg)